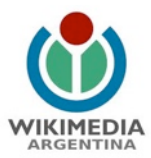

# Wikiproyecto |*Revisitemos a Córtazar en Wikipedia*

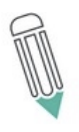

*El siguiente Wikiproyecto fue elaborado por un educador que participó del curso a distancia "Puentes entre las culturas escolares, digitales y libres" realizado por Wikimedia Argentina a través de la Red Latinoamericana de Portales Educativos (RELPE). Cada propuesta está diseñada según los contextos locales, prácticas educativas y experiencias del autor, y buscan poner en valor alguno de los proyectos de Wikimedia.*

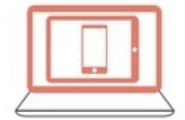

Educador/Autor: María Bazán Lazcano Materia/Seminario/Cátedra): Literatura

Duración: un cuatrimestre, con posibilidad de extenderlo, de ser necesario.

Destinatarios: suponiendo un curso de 30 alumnos, de quinto año del secundario, orientación bachiller.

#### Introducción

La idea es crear páginas/artículos en Wikipedia para las obras de Julio Cortázar que, a la fecha, aún no tengan su espacio en esta enciclopedia. Cabe señalar que este proyecto bien podría llevarse a cabo con otros escritores, previa exploración de la presencia o ausencia de sus obras en la enciclopedia libre, con lo cual el presente trabajo sirve en un punto de modelo para su adaptación posterior, según sea el caso.

#### Objetivos

- Explorar la narrativa de Cortázar y especialmente aquellas obras de menor popularidad o no tan conocidas para el público en general.
- Navegar y buscar información en Wikipedia, y otras fuentes web o impresas, y analizarla críticamente.
- Crear artículos en Wikipedia sobre las obras de Cortázar que no hayan sido indizadas aún, a fin de contribuir a visibilizar y completar el listado del corpus general del autor.
- Reconocer el valor de trabajar en grupo y de forma colaborativa, aprender a organizar las tareas y propiciar ambientes respetuosos de trabajo.
- Desarrollar competencias lingüísticas adecuadas y fomentar la escritura de textos informativos, expositivos, descriptivos y argumentativos en las producciones realizadas, según corresponda.
- Participar activamente en el proyecto, reconociéndose como productores y editores de contenidos.

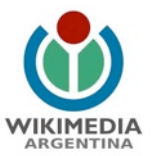

- Utilizar diferentes herramientas, tanto de la cultura escolar como de la cultura digital y libre, para llevar a cabo las actividades propuestas.
- Desarrollar competencias específicas de alfabetización digital, incorporar nuevos recursos TIC y articularlos de manera significativa en las actividades.

# Objetivos de aprendizaje wikipédicos<sup>[1](#page-1-0)</sup>

- Desarrollo de las habilidades de escritura: aprender a escribir para un posible grupo de lectores, aprender a escribir con otros y aceptar revisiones de sus trabajos, aprender a diferenciar entre describir un hecho y escribir convincentemente.
- Capacitación en información y medios: comprender cómo se produce y se consume la información, cuáles son las fuentes y cómo deben usarse.
- Pensamiento crítico e investigación: aprender a analizar críticamente los artículos de creación propia o ajena sobre un tema, y evaluar la confiabilidad de las fuentes y la pertinencia de la bibliografía presentada.
- Colaboración: aprender a colaborar con una comunidad de editores voluntarios para desarrollar contenido enciclopédico y arribar a consensos.
- Trabajar en wiki: habilidades técnicas y comunicativas: aprender a usar el software MediaWiki para saber de qué otras formas se puede generar contenido en la Web.

## Tarea o actividad a desarrollar

## Primer mes

1. Presentación de la propuesta.

2. Introducción a Julio Cortázar y su obra. Contexto histórico, político y cultural de producción y características particulares de su narrativa. Repaso general y cronológico por todos los libros que conforman su corpus operístico.

3. Selección y lectura de los cuentos más emblemáticos del autor, para realizar un primer acercamiento a su estilo y detectar regularidades temáticas. Presentación de bibliografía de referencia sobre el tema.

4. Puesta en común y debate sobre los textos leídos.

# Segundo mes

1. Introducción a Wikipedia: qué es, cómo funciona y qué objetivos persigue.

2.Búsqueda en Wikipedia sobre Julio Cortázar. Lectura del artículo en general y exploración de sus enlaces internos y externos. Acceso a las obras que ya cuentan con artículos creados y observación del modo en que está organizada la información. Detección de aquellas obras que no poseen aún páginas propias en la enciclopedia.

<span id="page-1-0"></span><sup>1</sup> Tomados de Fundación Wikimedia. Programa de Educación Wikipedia (2010). Casos de estudio: ¿Cómo educar usando Wikipedia? Disponible en:<http://bit.ly/1vz3GrV>

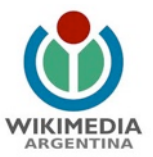

A continuación, se transcriben las obras de Cortázar sin artículo en Wikipedia hasta el momento (Fecha del último acceso: 30-11-2014)

Novelas

**[W]** 1986: Divertimento (escrita en 1949).

**[W]** 1986: El examen (escrita en 1950).

**W** 1986: Diario de Andrés Fava (capítulo desprendido de El examen).

## Misceláneas

**I 2009:** Papeles inesperados (1940-1984; recopilación de Aurora Bernárdez y Carles Álvarez Garriga).

Teatro

**[** $\mathbf{\overline{M}}$ ] 1949: Los reyes (con el seudónimo de Julio Denis).

**W** 1995: Adiós Robinson y otras piezas breves (obra póstuma).

Poesía

**[** $\mathbf{\overline{M}}$ ] Presencia, 1938 (sonetos, con el seudónimo de Julio Denis).

**M** Pameos y meopas, 1971

Salvo el crepúsculo, 1984

# Crítica

**If Obra crítica, 1994 (en tres volúmenes publicados por Alfaguara y luego por Punto de** Lectura. Edición coordinada por tres especialistas en Cortázar: Saúl Yurkievich, Jaime Alazraki y Saúl Sosnowski).

**IXI** Obra crítica, 2006 (en un volumen publicado por Galaxia Gutenberg-Círculo de Lectores. Edición de Saúl Yurkiévich. Se amplía la edición de Alfaguara y se eliminan algunos textos que se destinan a otros tomos de las obras completas de Cortázar).

**M** Imagen de John Keats (obra póstuma, escrita entre 1951 y 1952. Publicado por Galaxia Gutenberg-Círculo de lectores en el volumen Poesía y poética, que forma parte de las obras completas de Cortázar, y por Punto de Lectura como libro individual).

**IX** Clases de literatura. Berkeley, 1980 (publicación póstuma en 2013. Transcripción de las cintas que recogen las clases dictadas por Julio).

Epistolario

! Correspondencia Cortázar-Dunlop-Monrós, 2009

**IX** Cartas a los Jonquières, 2010

**W** Cartas 1. 1937 - 1954, 2012

**M** Cartas 2. 1955 - 1964, 2012

- **M** Cartas 3. 1965 1968, 2012
- **M** Cartas 4. 1969 1976, 2012

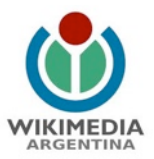

**M** Cartas 5, 1977 - 1984, 2012

3. Para el presente proyecto, y en una primera etapa, solo se trabajará con los títulos sin indizar que figuren para los géneros novela, teatro, poesía y misceláneas (diez en total). La crítica y el epistolario quedarán para una segunda etapa, debido a la demanda de tiempo de lectura que suponen por su extensión y al análisis riguroso que requieren, más propio de un seminario.

4. División de la clase en diez grupos de 3 alumnos cada uno (suponiendo un total de 30; esto variará de acuerdo al contexto), teniendo en cuenta los diez títulos seleccionados. A cada grupo se le asignará una obra. Todos los integrantes deberán leerla en el transcurso de un mes, y para ello podrán consultarla en la Biblioteca o bien adquirirla.

5. Identificación in situ de las ideas o citas que consideren más importantes o interesantes de cada obra. Este trabajo será individual y luego, al interior de cada grupo, pondrán en común sus anotaciones para evidenciar similitudes y diferencias en las elecciones. Elaboración de un documento Google Drive compartido por grupo/libro con las citas encontradas; selección de las más pertinentes.

## Tercer y cuarto mes

1. Creación de los usuarios en Wikipedia. Se explicará cómo crearse una cuenta y se invitará a leer las indicaciones que da la misma enciclopedia.

2. Introducción a la escritura de un artículo en Wikipedia y consideraciones sobre la normativa de edición. Los alumnos ingresarán a los links facilitados, harán un seguimiento de los pasos presentados en el tutorial y luego accederán a la zona de pruebas para testear diferentes acciones.

3. Los integrantes de los grupos asumirán los tres roles wikipedistas necesarios: lectores, productores de entradas y editores/bibliotecarios.

4. Creación de la página en Wikipedia para cada obra (trabajo por grupo). Escritura del artículo correspondiente, en el que debe figurar necesariamente, y como base, la siguiente información: autor, año de publicación, características generales, argumento o temas presentes, personajes principales y su caracterización, referencias y enlaces internos entre páginas de Wikipedia y enlaces externos. Será posible agregar otra información que consideren pertinente, de acuerdo a la especificidad de la obra asignada. En todos los casos deberán atender y respetar la diferencia entre la perspectiva del mundo real y la perspectiva ficticia, fuentes primarias y fuentes secundarias. Al final, volverán al artículo principal sobre Julio Cortázar y lo editarán para incluir los enlaces a las páginas de las obras creadas.

5. Por último, los textos seleccionados de cada obra, que plasmaron antes en el documento de Google Drive, deberán ingresarlos como citas en la página de Wikicitas del autor, indicando las referencias pertinentes.

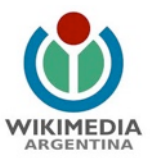

### Propuesta de evaluación

1. El/la docente acompañará todo el proceso, ingresará a cada uno de los artículos durante su elaboración para observar cómo trabajan los contenidos, la cantidad de intervenciones y el cumplimiento de los objetivos planteados.

2. Asimismo, a modo de co-evaluación, una vez finalizada la tarea, los grupos ingresarán a los artículos escritos por sus compañeros y a las wikicitas de cada obra, y elaborarán luego un documento en Google Drive como devolución del trabajo realizado por los otros grupos, considerando los criterios que debieron observar y cumplimentar. De esta manera, cada grupo tendrá la perspectiva no solo del docente, sino de sus propios compañeros y esto permitirá afianzar el sentido del trabajo colaborativo.

3. Finalmente, se hará una puesta en común en clase sobre la propuesta en sí (qué significó en lo personal para cada uno y a nivel grupal) y se compartirán las fortalezas y debilidades o dificultades surgidas en el desarrollo, junto con algunas posibles acciones de mejora.

### #Wikipuentes

Podríamos decir que el puente es un tópico metafórico recurrente en la literatura de Cortázar, por aquello de "los lados de la realidad" o surrealidad (¿acá o allá? ¿O acá y allá?), los puntos de partida y de llegada (si acaso existe tal cosa) del camino del hombre, dibujados en una rayuela infinita, a la que siempre podemos agregarle casilleros. Entiendo la propuesta muy vinculada con esta idea cortazariana de entrelazar y atravesar espacios, y dejarnos transformar por ese proceso, si pensamos en las culturas escolar, digital y libre como territorios en diálogo fluido hoy más que nunca. El proyecto hace foco en abordar diferentes géneros discursivos y literarios en ámbitos de intervención diversos (el Aula, el Libro, la Web, Wikipedia: en definitiva, el "aula aumentada"), anclados en el estudio de un autor en particular y mediante la puesta en juego de competencias y habilidades lingüísticas específicas, y muy necesarias para complejizar significativamente la alfabetización múltiple que necesitan los jóvenes y el contexto cada vez más les demanda. Asimismo, la construcción colectiva de la información y del conocimiento, que ofrece un entorno como Wikipedia, revaloriza el análisis crítico de lo producido, ya que frente a la heterogeneidad de fuentes y discursos que generan nuevas lecturas posibles, los jóvenes son invitados a pensar y experimentar los límites y las posibilidades de los géneros (no solo a estudiarlos teóricamente) y en el impacto de los componentes básicos de la comunicación: el emisor, el mensaje, el destinatario y el código, según la interpretación que hagamos de los lenguajes utilizados.

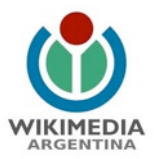

### #Wikidesafío

La propuesta apunta a enriquecer los canales de conocimiento y exploración de la obra de Julio Cortázar, en el marco de una enciclopedia libre, en la cual la intertextualidad, la multiplicidad de voces y el trabajo colaborativo en red son una marca propia y singular de Wikipedia. Y permite que los jóvenes se acerquen a la escritura de una manera quizás más cercana al "zapplink" (de la combinación de zapping y link) que practican habitualmente en redes sociales, pero a partir de un proyecto escolar que además enmarca la actividad en el aprendizaje de géneros discursivos, para que conozcan los límites y las posibilidades de la escritura. Asimismo, creo que justamente esta idea de "multiplicidad de voces" que construyen en red, en línea con la perspectiva foucaultiana, plantea un desafío grande con respecto a repensar el concepto de autor, y sus posibilidades o no de atomizarse, o en todo caso, si son las "marcas de discursividad" las que lo hacen emerger, ¿dónde están y a quiénes les pertenecen, en los palimpsestos de la posmodernidad?

Considero que es difícil hoy no pensar la educación sin esta imbricación de culturas, fundamentalmente la escolar y la digital, que progresivamente se están articulando cada vez más, como resultado del incentivo del modelo 1 a 1 desde programas nacionales, provinciales o municipales. Quizás lo más disruptivo o novedoso todavía sea incorporar efectivamente la cultura libre al escenario actual, no solo como concepto, sino sobre todo como práctica: esta posibilidad de contribuir colectivamente y sin ánimo de lucro a engrosar la disponibilidad de contenidos, información y conocimientos, e intervenirlos entre sí (remixarlos) para sumar nuevos pivotes al rizoma transmedia, es de por sí una interpelación hacia las formas de transmisión y construcción de lo cultural a las que estábamos (o aún estamos) acostumbrados.

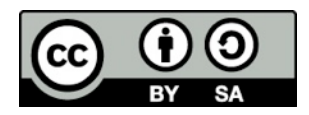

Esta clase es un trabajo original realizado en el marco del curso "Puentes entre las culturas escolares, digitales y libres" Wikimedia Argentina, y está baio una licencia Creative Commons 3.0 Genérico. Puede ser descargado y reutilizado, siempre que se cite a la fuente original